**A l'attention du Correspondant Local de Matériovigilance** 

Suresnes, le 19 mars 2012

#### **Objet** : **Notification de sécurité produit – Défibrillateurs automatisés externes (DAE) HeartStart FR3**

**Dossier suivi par** : Latifa Lakehal – (Pôle d'Assistance Clients au 0810.835.624. ou votre prestataire habituel si votre établissement est situé hors de la métropole) **N/Réf** : LL/LL/12/108 – FSN 86100106

Madame, Monsieur,

Philips Healthcare souhaite vous informer la mise à niveau logicielle sur les Défibrillateurs automatisés externes HeartStart FR3.

Nous vous prions de bien vouloir diffuser cette notification auprès de toutes les personnes concernées par les informations qu'elle contient et d'en joindre un exemplaire dans le manuel utilisateur de votre système.

Si vous avez des questions relatives à cette notification nous vous suggérons de contacter notre pôle d'Assistance Clients au 0810.835.624.

Restant à votre disposition pour toute précision que vous jugeriez nécessaire, nous vous prions de croire, Madame, Monsieur, en l'assurance de notre meilleure considération.

> **Latifa Lakehal**  Responsable Affaires Réglementaires Correspondant Matériovigilance

PJ : Notification de sécurité produit – FSN 86100106

# **Notification de sécurité**

**Défibrillateurs automatisés externes HeartStart FR3 Mise à jour logicielle obligatoire** 

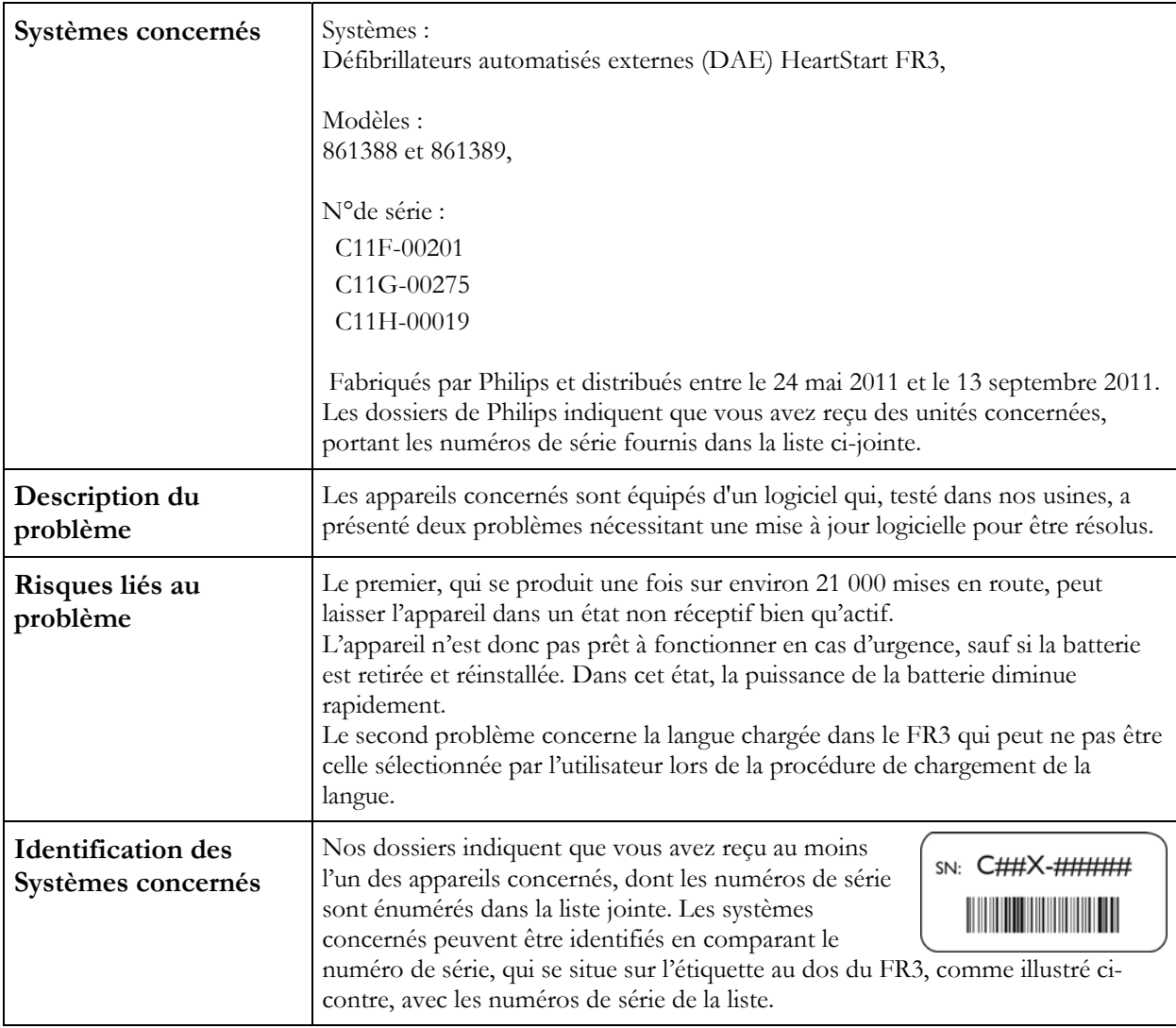

# **Notification de sécurité**

### **Défibrillateurs automatisés externes HeartStart FR3 Mise à jour logicielle obligatoire**

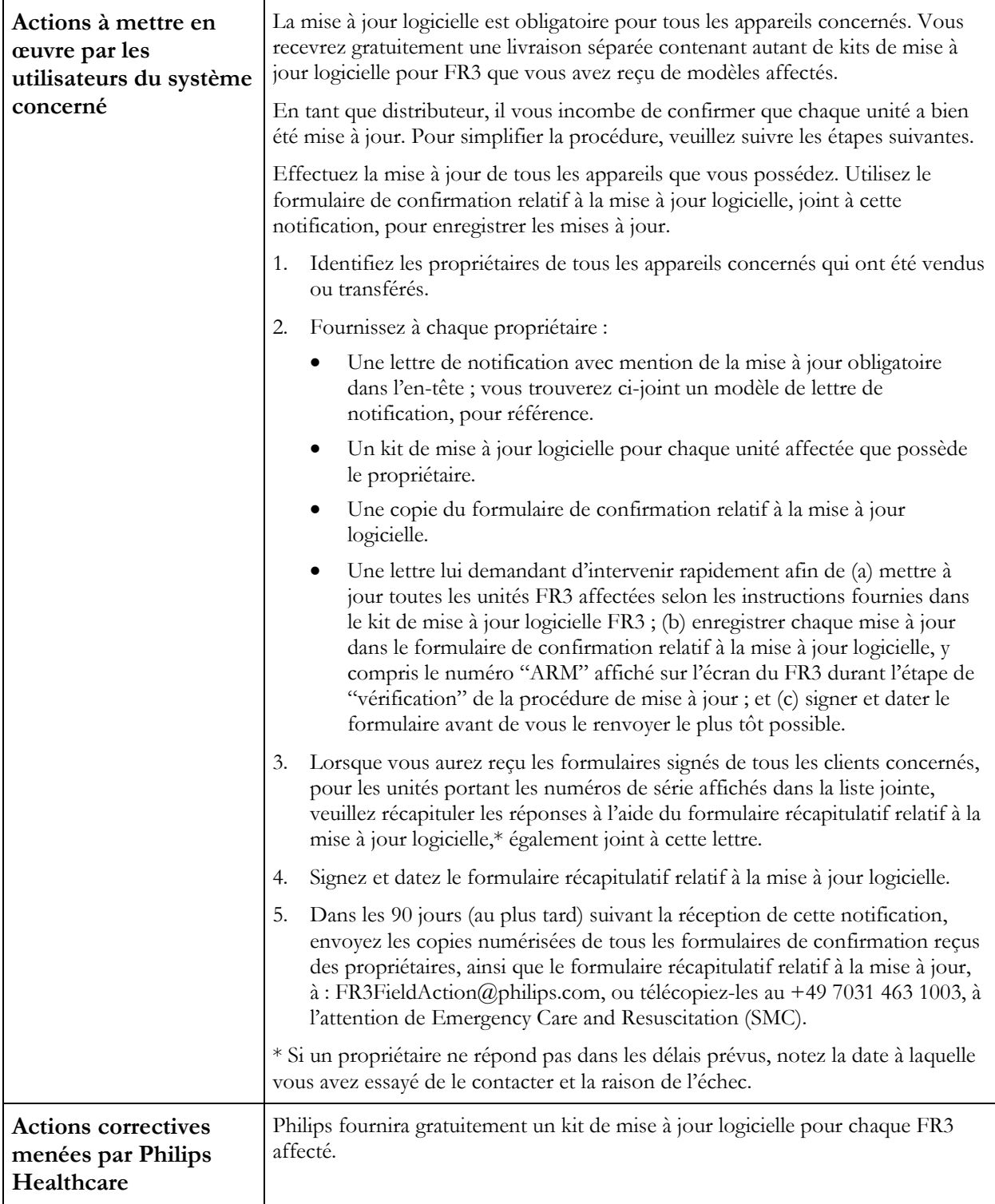

# **Notification de sécurité**

### **Défibrillateurs automatisés externes HeartStart FR3 Mise à jour logicielle obligatoire**

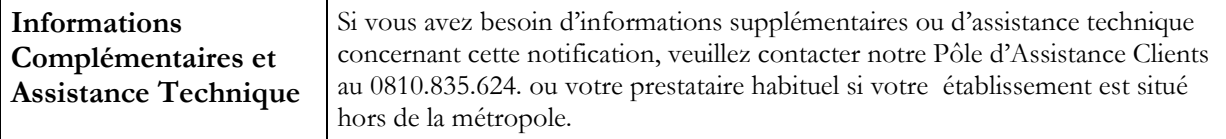